$<<$ Windows XP  $>$ 

 $<<$ Windows XP  $*F^{*}>>$ 

, tushu007.com

- 13 ISBN 9787811332209
- 10 ISBN 7811332205

出版时间:2008-4

页数:170

PDF

更多资源请访问:http://www.tushu007.com

"应用案例教程"系列图书所表现的是:以项目教学法为教学理念,以初学者为基石,采用零起点学

 $<<$ Windows XP  $>$ 

### $<<$ Windows XP  $>$

Window XP XP是英语"Experience"(经验、经历)一词的缩写,意在强调新的软件将给用户带来前所未有的计

Windows XP

 $\lq$  " $\lq$  " $\lq$  " $\lq$  " $\lq$  "Windows XP

全书共11章,主要内容包括认识电脑与操作系统:Window XP的基本操作;Window XP汉字输入 ;Window XP的个}生设置;Window XP的文件管理;Window XP实用附件小程序;Window XP媒体娱 乐小天地:使用Window XP的上网;Window XP的硬件管理;Window XP的系统维护与优化;Window  $XP<sub>2</sub>$ 

# $\vert$  <<Windows XP  $\vert$  >

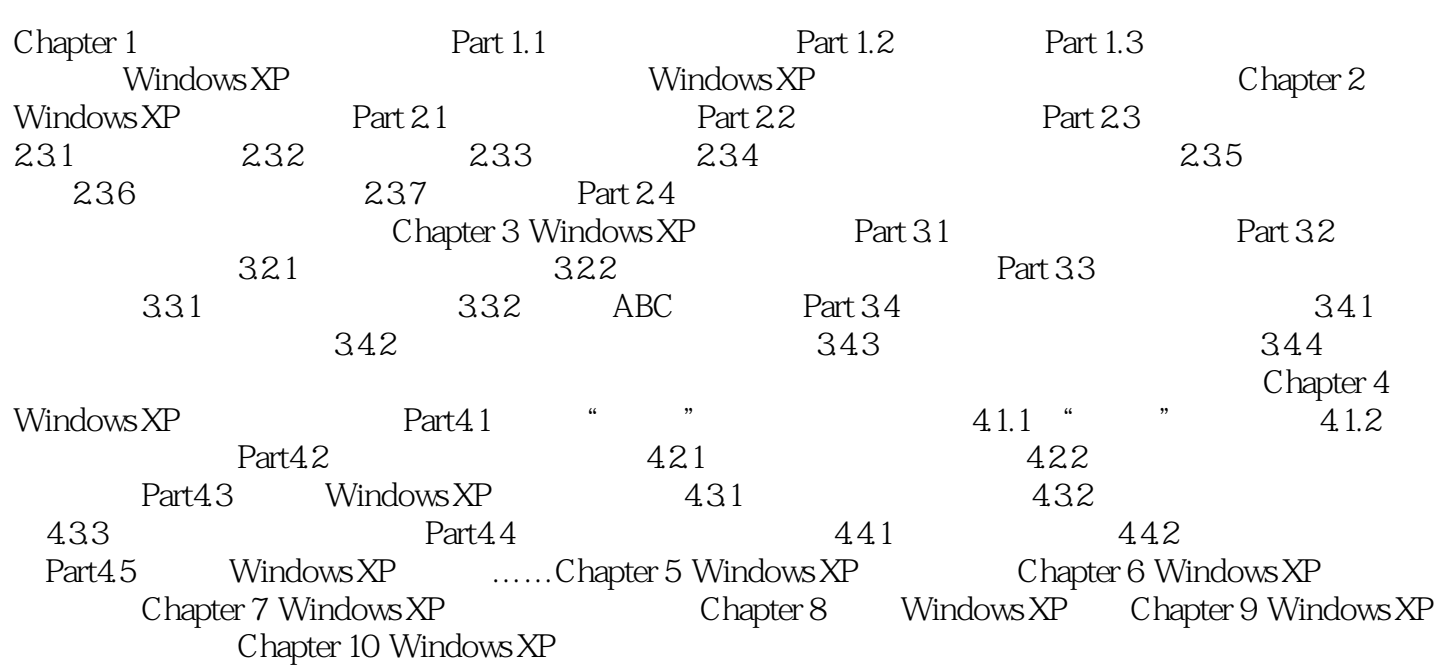

## $<<$  Windows XP  $>$

1. Windows XP

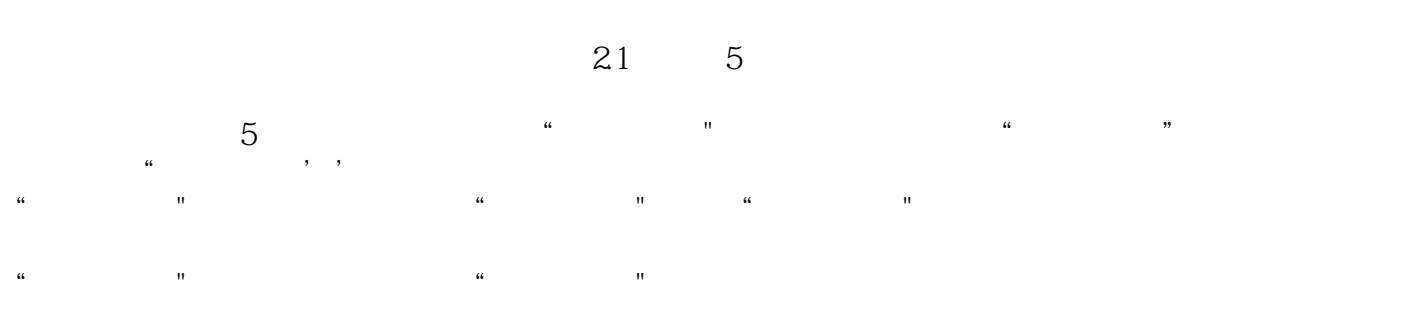

- $\alpha$  and  $\alpha$  and  $\alpha$
- "回收站,,图标:在Windows XP中用户删除的文件暂时保存在"回收站"中,而并非完全从计算机
- $\alpha$ , and  $\alpha$  and  $\alpha$  and  $\alpha$  and  $\alpha$

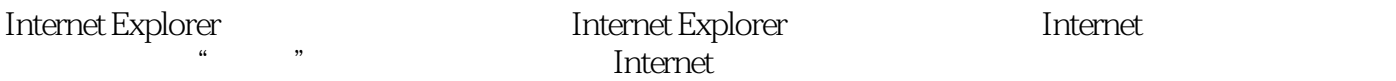

 $<<$ Windows XP  $>$ 

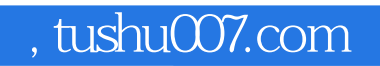

# $<<$  Windows XP  $>$

本站所提供下载的PDF图书仅提供预览和简介,请支持正版图书。

更多资源请访问:http://www.tushu007.com